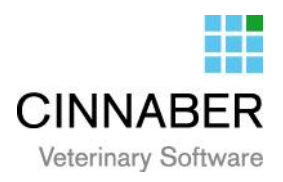

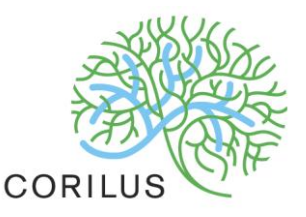

## **Versie 3.0.2.04**

 $\triangleright$  In de facturatie einde maand werd de mogelijkheid toegevoegd uw facturen te previsualiseren.

U ziet dus op voorhand hoe uw facturen er zullen uitzien, hetgeen de controle vereenvoudigt.

De documenten worden hierbij niet genummerd, zodat nog steeds aanpassingen mogelijk zijn in de corresponderende prestatienota's.

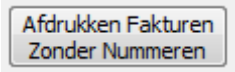

 Bij het afdrukken van een financieel document wordt op de gegroepeerde lijn van "Toegediende Medicatie" géén details meer weergegeven ( hoeveelheid, korting, enz. ). Enkel een totaalprijs voor alle toegediende medicatie.

12/03/2014 Toegediende medicamenten

232.78

6

 Bij Tools werd onder de module "Dieren" het samenvoegen van standaardconsultaties mogelijk gemaakt.

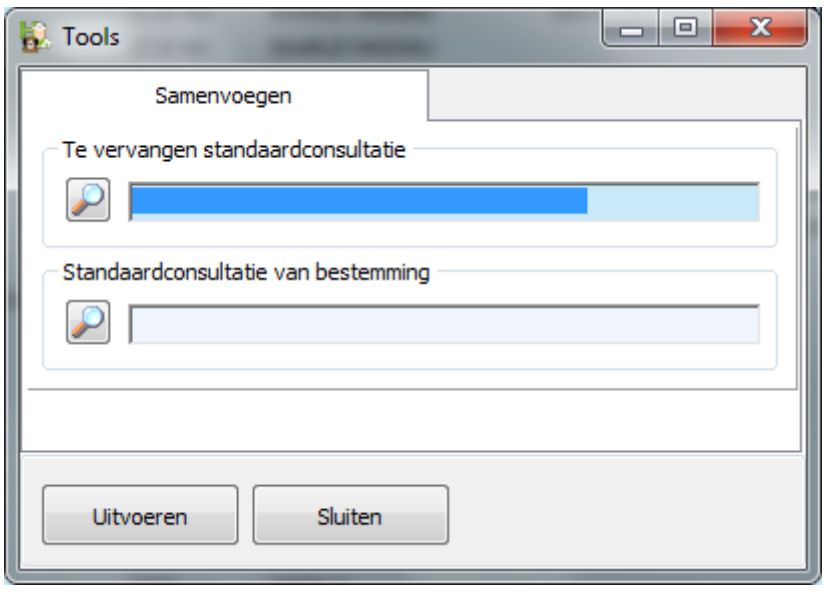

 Op de visualisatie van het TVD document krijgt u de mogelijkheid tekst toe te voegen die zal afgedrukt worden in de zone Opmerkingen/Adviezen. Indien u deze tekst repetitief wil gebruiken kan u deze ook opslaan.

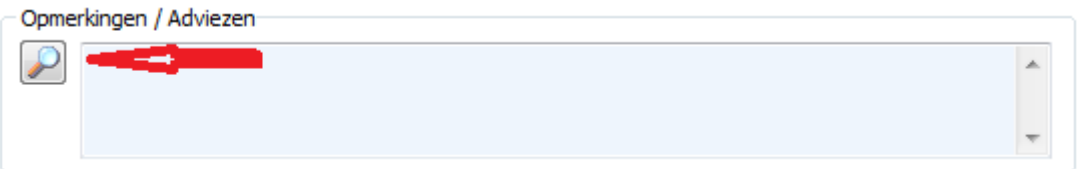

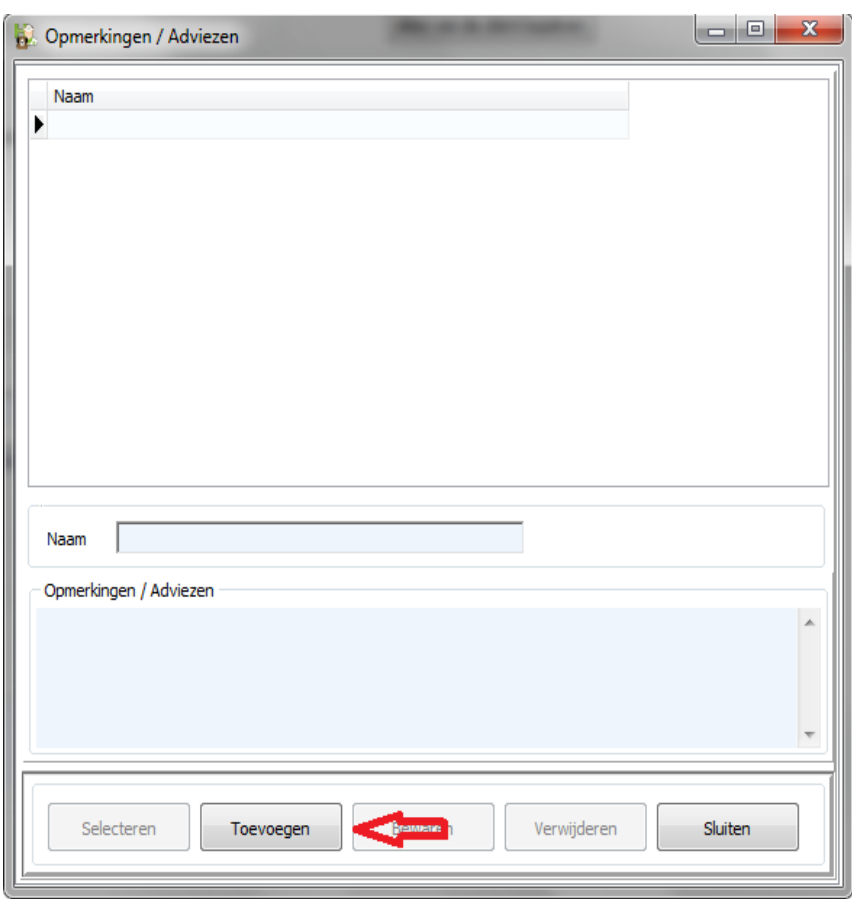

 In de Algemene Opties werd een "schakelaar" ingebouwd waarmee u een tijdslimitatie kan instellen.

Deze limitatie geldt voor het ganse programma wat betreft consultaties, dashboards, journaal documenten, invoer documenten, enz.

Indien het raadplegen van meer historiek wenselijk is kan u de "schakelaar" afzetten in de klantenfiche (gegevens ) en dierenfiche (dash-board).

 Bij de invoer documenten werd een extra veld toegevoegd. In dat veld wordt de basisklant teruggegeven in het geval dat er op een facturatieklant gefactureerd wordt. Deze kolom is zuiver informatief.

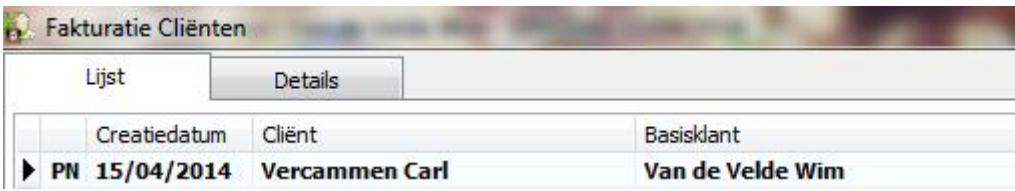

 Voor het afdrukken van de documenten baseert men zich volledig op de volgorde van de ingegeven regels in de prestatienota. De gebruiker bepaalt eigenhandig de opbouw van de factuur.

Op synchroposten kan men voortaan ook klanten in een groep steken.

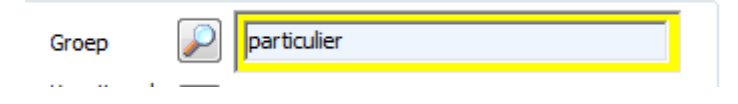